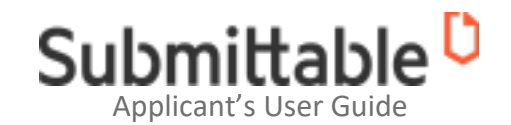

# **How to Navigate Your Submittable Account**

## **What is it?**

Submittable serves as an online platform designed to gather grant applications, foster communication with applicants, assess content, and oversee the decision-making process.

### **How do I navigate this page?**

**Your Profile:** This is the section for updating email addresses and contact information. Please ensure that you add the @submittable.com email domain to your safelist. All communications will be originating from the Submittable platform, so it's essential to safelist the email domain, @submittable.com.

**My Submissions:** This is where your application(s) will live.

### **What are my Submission Details:**

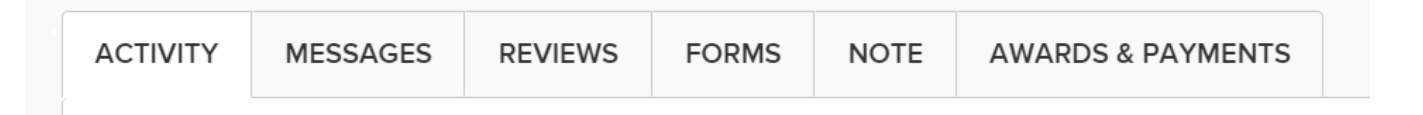

The **Activity** tab will show any activity associated with that submission, such as any status changes or message notifications.

The **Activity** tab will show any activity associated with that submission, such as any status changes or message notifications.

The **Messages** tab will contain a record of messages that have been sent between you and the organization. You can also send a message to the organization, if they've enabled Messaging.

The **Reviews** tab allows organizations to communicate feedback regarding your application and outline any necessary follow-up actions.

The **Forms** tab will show the content of your original submission, plus any additional forms that have been sent to you in association with your initial submission.

The **Notes** tab enables submitters to make notes to themselves regarding each submission. Please note: the Notes tab is not a communication tool; nothing that a submitter writes here will be seen by the organization.

The **Awards and Payments** tab displays all awards you have received from your submission.

#### **Additional Resources:**

[Submitter Technical Support](https://www.submittable.com/help/submitter/) [Where is my Additional Form?](https://submittable.help/en/articles/7054431-where-is-my-additional-form) How to Safelist Notifications from Submittable How to manage your submissions. [Awards and Payments](https://submittable.help/en/articles/7992986-view-awards-and-payments)